WIERENGA\_STAT5A\_TARGETS\_GROUP1

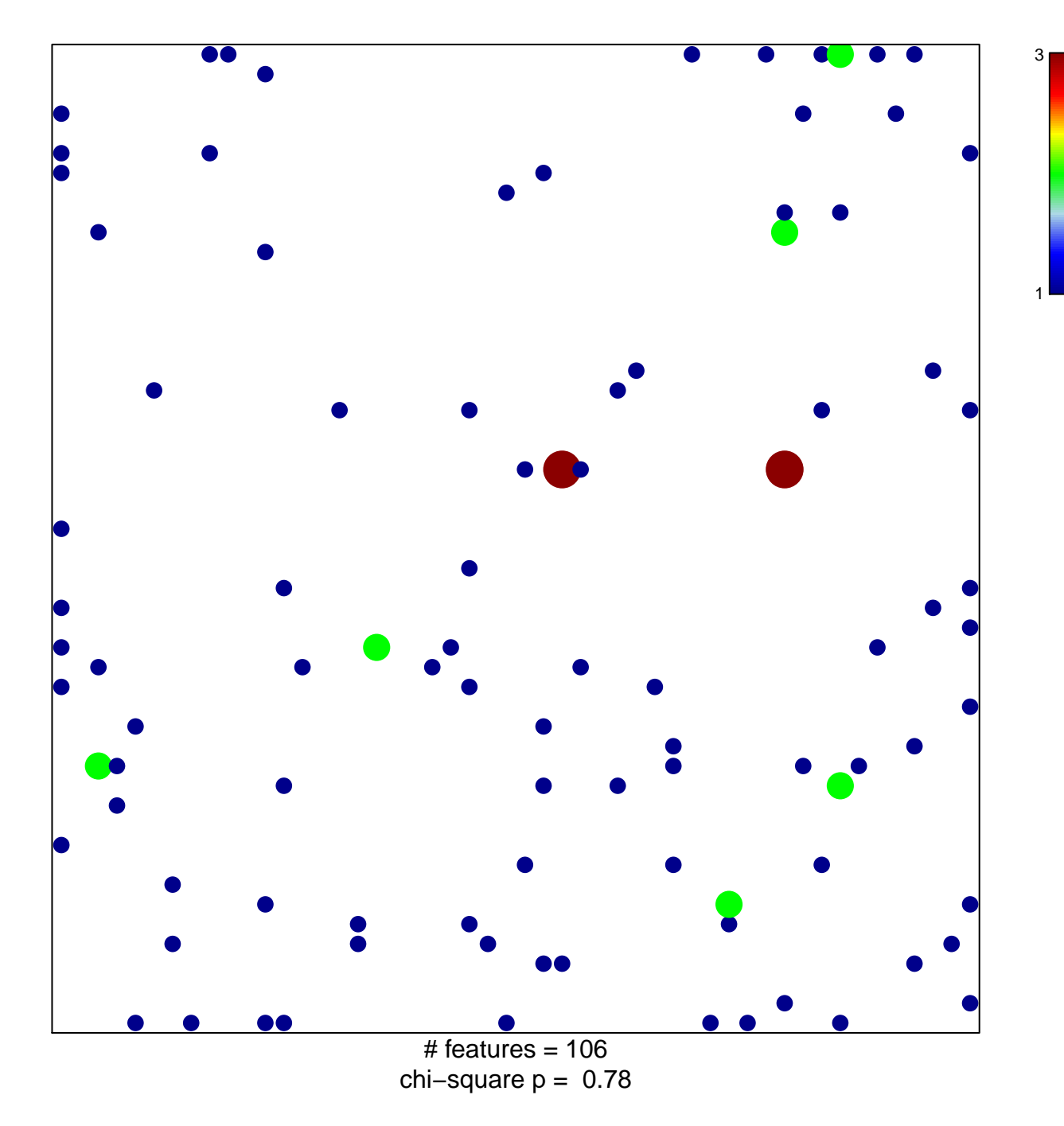

## **WIERENGA\_STAT5A\_TARGETS\_GROUP1**

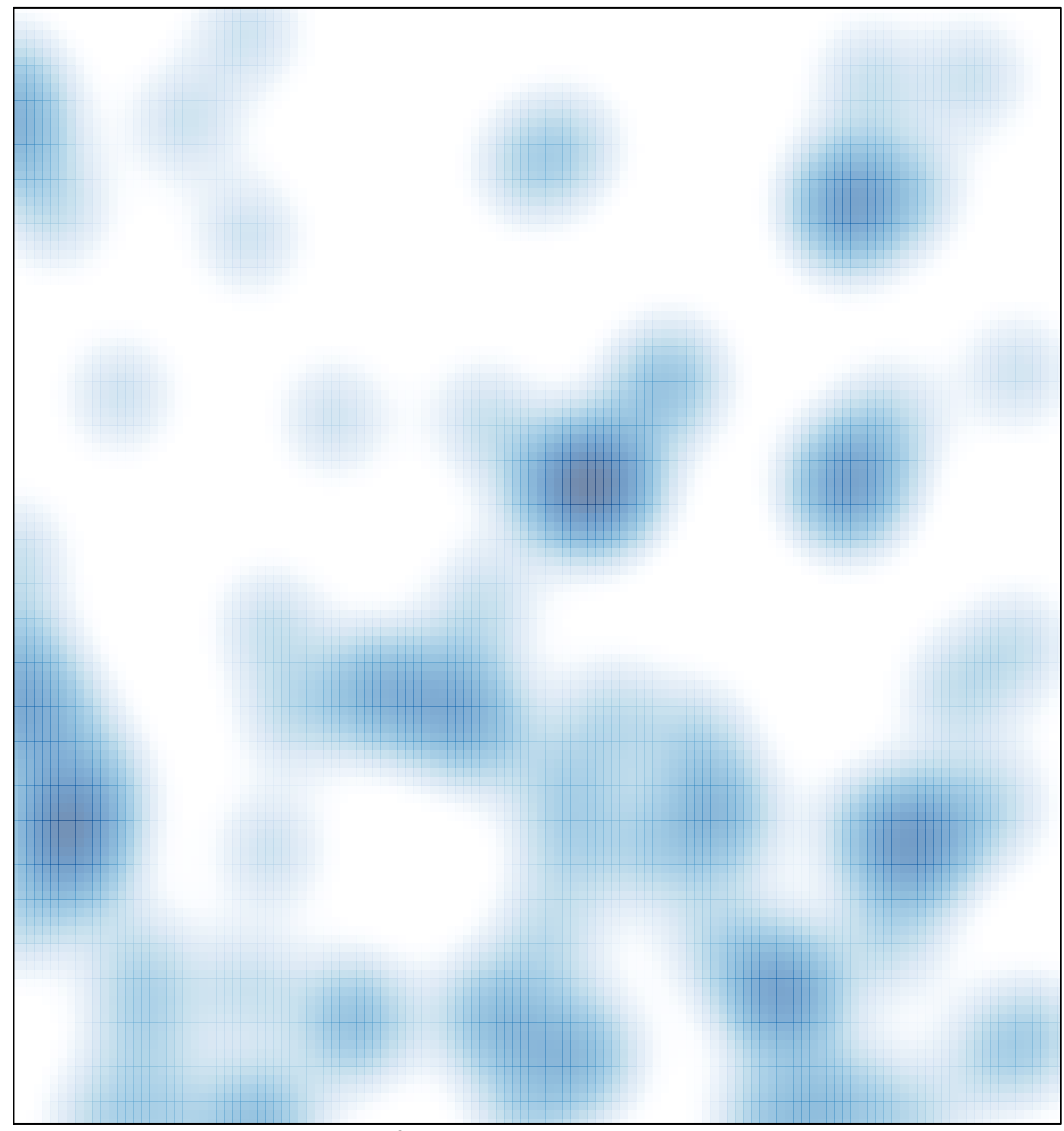

# features =  $106$ , max =  $3$